## **CANE COMMISSIONER OFFICE, LUCKNOW. 17, NEW BERI ROAD, DALIBAGH, LUCKNOW Telephone: (0522) 2207709 Fax: (0522) 2207709 Email: addlcanecomm@gmail.com**

 **Website: http://upcane.gov.in**

#### **COMPETITIVE e-bidding FOR ANNUAL MAINTENANCE CONTRACT OF VARIOUS KINDS OF WORK in CANE COMMISSIONER OFFICE, LUCKNOW UTTAR PRADESH FOR YEAR 2018-2019**

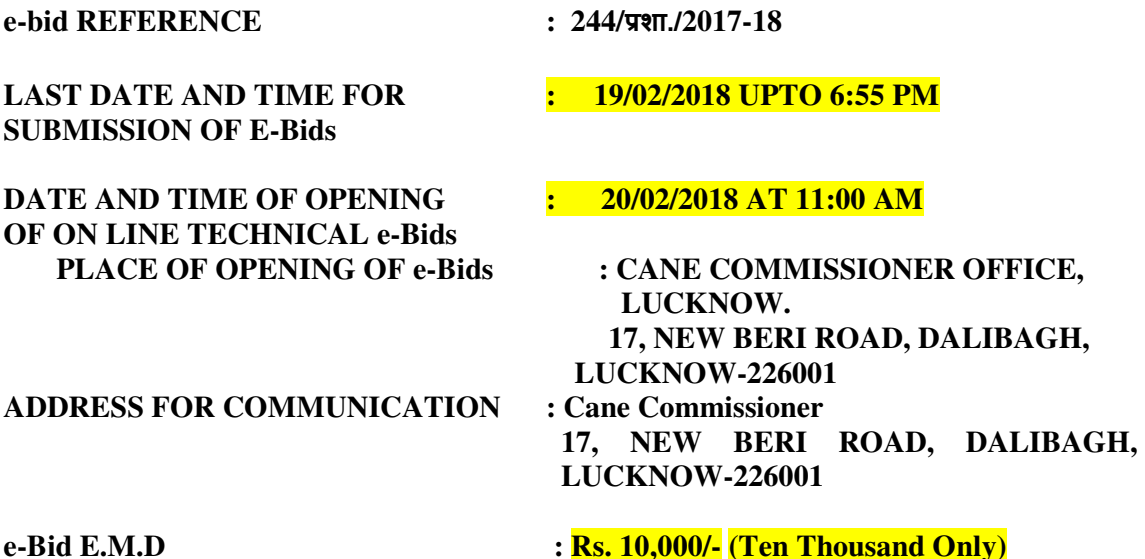

**This Document Contains – 32 Pages**

**It will be the responsibility of the e-Bidders to check U.P. Government e-Procurement website http://etender.up.nic.in for any amendment through corrigendum in the e-tender document. In case of any amendment, e-Bidders will have to incorporate the amendments in their e-Bids accordingly.** 

e-tender Document Processing /Cost : Rs **2000.00**

## **INDEX**

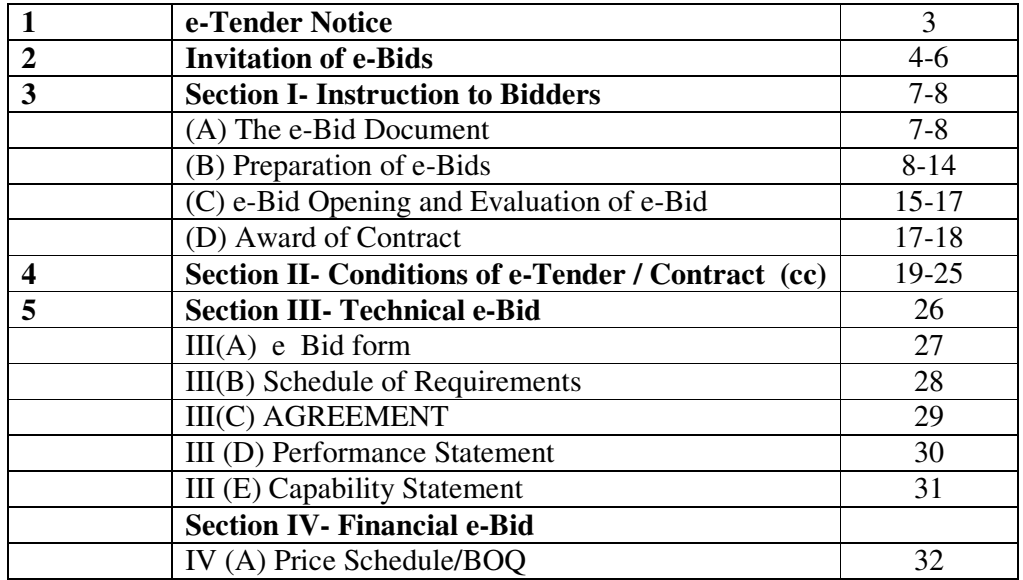

# कार्यालय आयुक्त, गन्ना एव चीनी, उत्तर प्रदेश

17,NEW BERI ROAD, DALIBAGH, LUCKNOW

र्ड् मेलः ad<u>dlcanecomm@gmail.com</u> बेबसाइटः <u>http://upcane.gov.in</u>

पत्र संख्या– 245/प्रशा/2017-18 *f*c=10 *l a f* and *p f* and *p l* and *p l* and *p l* and *p i* and *l* and *l* and *l* and *l* and *l* and *l* and *l* and *l* and *l* and *l* and *l* and *l* and *l* and *l*

## E-TENDER NOTICE

 On line E-tenders are invited for ANNUAL MAINTENANCE CONTRACT OF VARIOUS KINDS OF WORK in CANE COMMISSIONER OFFICE, LUCKNOW UTTAR PRADESH FOR YEAR 2018-2019

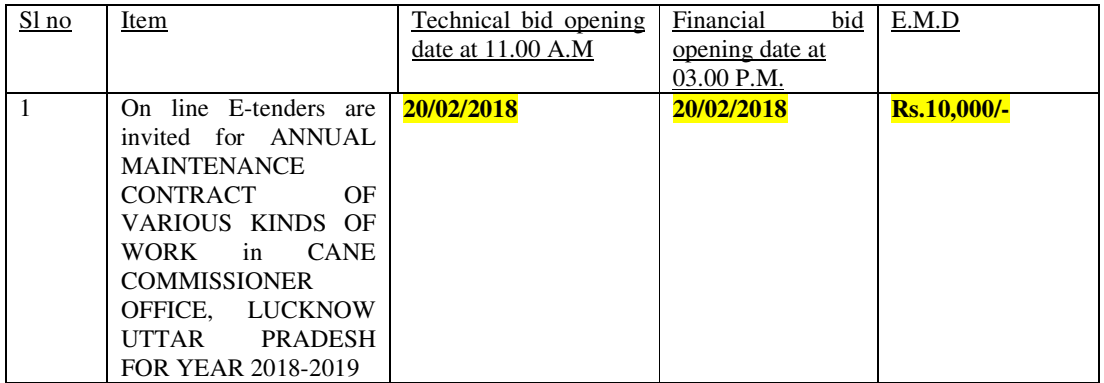

 The details of submission of e bids along with eligibility, date & time, opening of technical/Financial bids, E.M.D, experience and other terms & conditions will be available on e-tender portal https://etender.up.nic.in and office website http://upcane.gov.in from dated 19/02/2018 at 6:55 P.M from where tender documents may be downloaded by any bidder. The tender fee is Rs. 2000/-(non refundable) and required E.M.D which will be deposited in cane commissioner office before opening of Technical bid. E-Tender without earnest money shall be liable to be rejected. The detailed terms and conditions are given in etender document. The CANE COMMISSIONER OFFICE reserves the right to cancel any or all bids / annul ebidding process without assigning any reason to bidders & decision of CANE COMMISSIONER OFFICE will be final & binding.

> (K. N. UPADAHYAY) Jt. Cane Commissioner (administration)

## **INVITATION FOR e-BidS**

- 1.Bidders are advised to study the tender Document carefully. Submission of e-Bid against this tender shall be deemed to have been done after careful study and examination of the procedures, terms and conditions of the tender Document with full understanding of its implications.
- 2. The e-Bid prepared in accordance with the procedures enumerated in ITB Clause 15 of Section-I should be submitted through e-Procurement website of Section-I should be submitted through e-Procurement website https://etender.up.nic.in.
- 3. The tender document is available at e-Procurement website https://etender.up.nic.in or CANE COMMISSIONER OFFICE's website http://upcane.gov.in from 19/02/2018 **AT 6:55** PM. Interested bidders may view, download the e-Bid document, seek clarification and submit their e-Bid online up to the date and time mentioned in the table below:

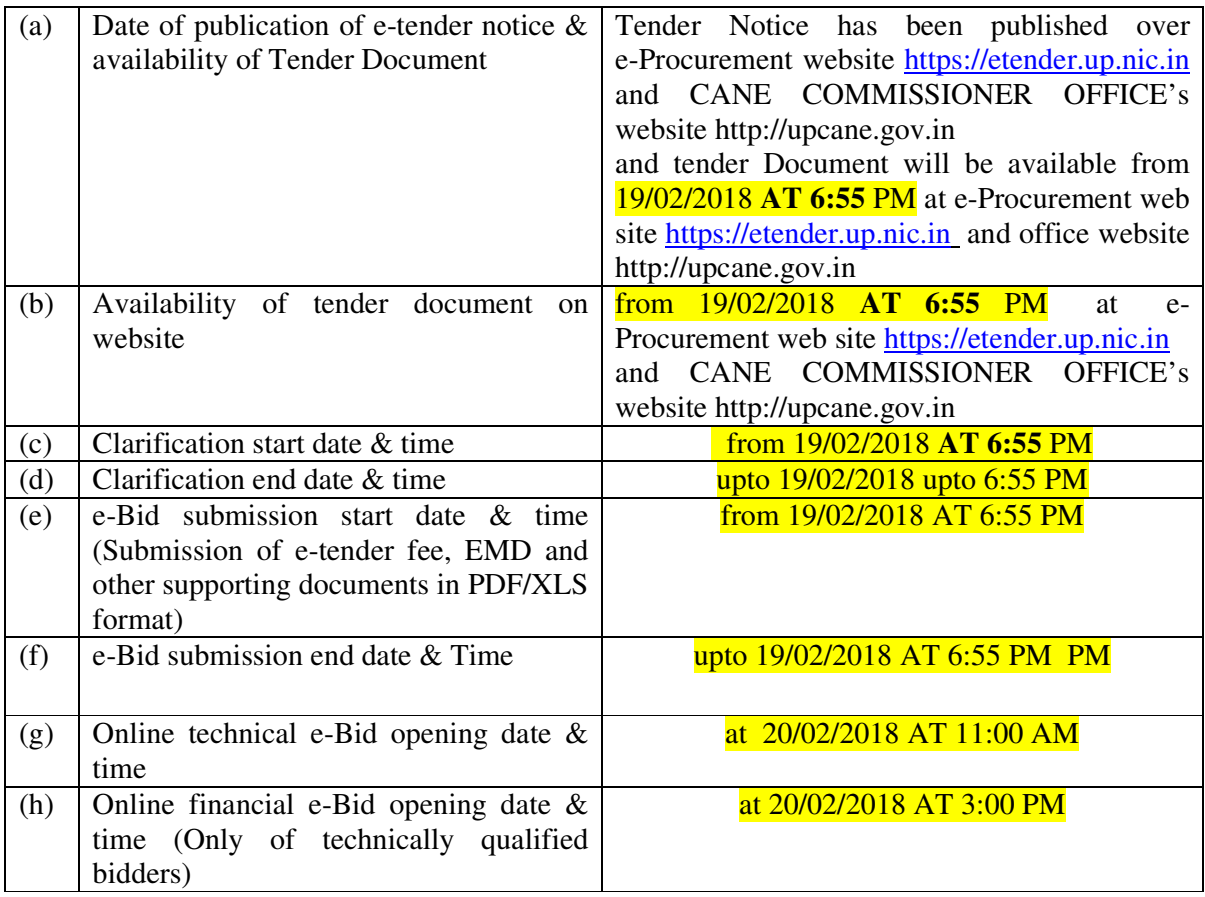

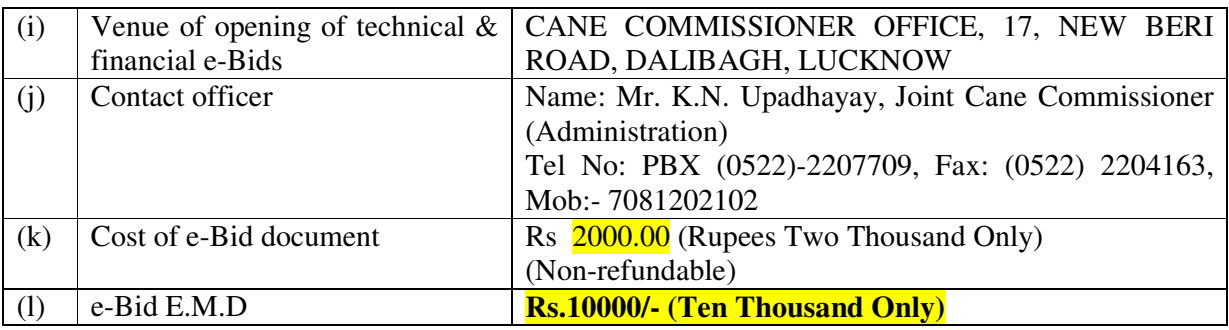

- 4. The bidders need to submit the proof/cost of e-Bid document/processing as stated in the above table through Demand Draft in favour of "गन्ना एवं चीनी आयुक्त, उ.प., **लखनऊ"** (herein after referred as CANE COMMISSIONER OFFICE/Purchaser) payable at Lucknow. The scanned copy of the Demand Draft must be enclosed along with the e-Bids but the original Demand Draft should reach the office of CANE COMMISSIONER/Purchaser at Lucknow before opening of technical e-Bid.
- 5. All e-Bid must be accompanied by e-Bid Earnest Money Deposit (EMD) in the form of Demand Draft, drawn in favour of **"गना एवं चीनी आयत, उ.., लखनऊ" ु** . The scanned copy of the e-Bid EMD must be submitted along with the e-Bid and the original should reach the CANE COMMISSIONER office at Lucknow before opening of technical e-Bids. No Interest would be payable on e-Bid (Earnest Money) deposited with the CANE COMMISSIONER OFFICE.
- 6. The e-Bids will be electronically opened in the presence of bidder's representatives, who choose to attend at the venue, date and time mentioned in the above table. An authority letter of bidders representative will be required to be produced.
- 7. The CANE COMMISSIONER OFFICE reserves the right to cancel any or all the e-Bids/annul the e-Bid process without assigning any reason thereof. The decision of CANE COMMISSIONER OFFICE will be final and binding.
- 8. In the event of date specified for e-Bids opening being declared a holiday for CANE COMMISSIONER office then the due date for opening of e-Bids shall be the following working day at the appointed time and place.
- 9. All the required documents including Price Schedule/BOQ should be uploaded by the e-Bidder electronically in the PDF/XLS format. The required electronic documents for each document label of Technical (Fee details, Qualification details, e-Bid Form and Technical Specification details) schedules/packets can be clubbed together to make single different files for each label.
- 10. The companies/firms who are registered at e-Procurement portal for e-tendering with UP Electronics Corporation Ltd, 10 Ashok Marg, Lucknow-226002, would only be eligible for participating in this e-tender as well as in e-tendering system of U.P. Govt. departments. All companies/firms who have not registered themselves with UPLC Ltd ,Lucknow for e-tendering till date can get their registration done by depositing a filled in form issued by UPLC Ltd, Lucknow along with registration fee of Rs.

6000.00 (Rupees Six thousand only) for participating in this e-tender and other etenders of U.P. Govt. departments. The companies/firms, who are not having digital signature, can also get their digital signature on deposit of processing fees of Rs.1708.00 (Rupees One thousand seven hundred and eight only). The companies/firms may contact the officials on phone numbers (0522) 4130303 Extn 305 & 307, 09721451211, for their Registration/Digital Signature Certificate related queries. The registration fee may also be deposited through RTGS. The details of RTGS are as under:

M/s U.P. Electronics Corporation Ltd, Lucknow Indian Bank Ashok Marg, Lucknow A/C No. 772819168 IFC code- IDIB000L002 CBS code- 00527 Rs.6000/-

## For E-Tendering Enquiry Please Contact Following Persons

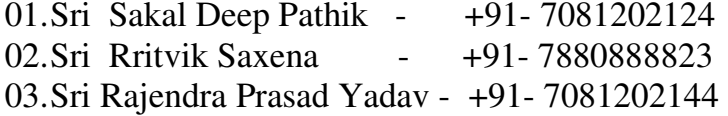

#### **SECTION I : INSTRUCTIONS TO BIDDERS (ITB)**

#### **(A) THE BID DOCUMENT**

#### **1-Cost of e-Bid**

- a) The bidder shall bear all costs associated with the preparation and submission of its e-Bid and CANE COMMISSIONER OFFICE, Lucknow hereinafter referred to as "the Purchaser", will in no case be responsible or liable for these costs, regardless of the conduct or outcome of the e-Bid process.
- b) This tender document is available on the web site **https://etender.up.nic.in** and **http://upcane.gov.in** to enable the bidders to view, download the e-Bid document and submit e-Bids online up to the last date and time mentioned in e-Tender notice/etender document against this e-Tender. The bidders shall have to pay e-Tender document fee of **Rs 2000.00 (Rupees Two Thousand Only)** through Demand Draft payable in favour of "गन्ना एवं चीनी आयुक्त, उ.प., लखनऊ" The scanned copy of the Demand Draft must be enclosed along with the e-Bid but the original Demand Draft should reach the Purchaser's office before opening of the technical e-Bid. This etender document fee of Rs. 2000.00 will be non-refundable.

#### **2-Contents of e-Bid Document**

2.1 The goods required to be supplied; e-Bid procedure and contract terms and conditions are prescribed in the e-Bid document. The e-Bid document includes: Invitation for e-Bid

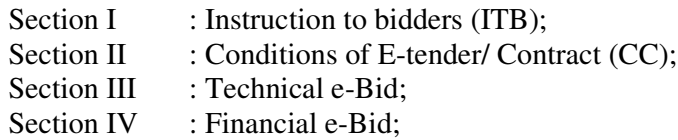

2.2 The bidder is expected to examine all instructions, forms, terms and specifications in the e-Bid document. Failure to furnish all information required as per the e-Bid document or submission of e-Bid not responsive to the e-Bid document in every respect will be at the bidder's risk and may result in rejection of the said e-Bid.

#### **3-Clarification of e-Bid Document**

A prospective bidder requiring any clarification of the e-Bid document may raise his/her point of clarification through Bid Management Window after successfully login to the e-Procurement website https://etender.up.nic.in. The bidder may seek clarification by posting query in the relevant window after clicking "Seek Clarification" option in the view e-tender details window for e-tender which can be selected through my tender option of e-Bid submission menu. The clarification will be replied back by the Purchaser through the e-Procurement website which can be read by the bidder through the "Clarification" option under Bid Submission menu. The Purchaser may also respond to clarifications raised by the prospective bidders on Purchaser's e-mail address addlcanecomm@gmail.com

#### **4. Amendment of e-Bid Document**

- 4.1 At any time prior to the deadline for submission of e-Bid, the Purchaser may, for any reason, whether at its own initiative or in response to a clarification requested by a prospective bidder, modify the e-Bid document by amendments. Such amendments shall be uploaded on the e-Procurement website https://etender.up.nic.in and Purchaser's web site http://upcane.gov.in through corrigendum and shall form an integral part of e-Bid document. The relevant clauses of the e-Bid document shall be treated as amended accordingly.
- 4.2 It shall be the sole responsibility of the prospective bidders to check the web site https://etender.up.nic.in and http://upcane.gov.in from time to time for any amendment in the e-tender document. In case of failure to get the amendments, if any, the Purchaser shall not be responsible for it.
- 4.3 In order to allow prospective e-Bidders a reasonable time to take the amendment into account in preparing their e-Bids, the Purchaser, at his discretion, may extend the deadline for the submission of e-Bids. Such extensions shall be uploaded on the e-<br>Procurement website https://etender.up.nic.in and Purchaser's web site Procurement website https://etender.up.nic.in and Purchaser's web site http://upcane.gov.in.

## **(B) PREPARATION OF e-Bid**

#### **5 Language of e-Bid**

5.1 The e-Bid prepared by the bidder, as well as all correspondence and documents relating to the e-Bid exchanged by the bidder and the Purchaser shall be written either in English or Hindi language. The correspondence and documents in Hindi must be accompanied by embedded/separate Hindi font files. Only English numerals shall be used in the e-Bid.

#### **6 Documents Constituting the e-Bid**

- 6.1 The e-Bid prepared by the bidder shall comprise the following components:
- (a) **Technical e-Bid** Technical e-Bid will comprise of :
- (i) **Fee Details** includes copies of e-tender document processing/Cost and e-Bid Earnest Money Deposit furnished in accordance with ITB Clause 12 in PDF format.
- (ii) **Qualification Details** includes copies of required documents as per ITB Clauses 10 and 11 in PDF format justifying that the bidder is qualified to perform the contract if his/her bid is accepted and that the bidder has financial, technical and production capability necessary to perform the contract and meets the criteria outlined in the Qualification Requirement and Technical Specification and fulfill all the conditions of the Contract and that the goods and ancillary services to be supplied by the bidder conform to the e-Bid document and Technical Specifications.
- (iii) **e-Bid Form** includes copy of filled in e-Bid Form as per Section-III(A) of e-tender document in PDF format justifying that the bidder is complying with all the

conditions of the Contract and Technical Specifications of the e-Bid Document as no deviation will be acceptable to the Purchaser.

- (iv) **Technical Specification Details** includes copy of filled in Technical Specifications as per Section-III(C) of e-tender document in PDF format.
- (b) **Financial e-Bid**  Financial e-Bid will comprise of :
- (i) **e-Bid Form** includes copy of filled in e-Bid Form as per Section-IV (A) of e-tender document in PDF format.

(ii) **Price Schedule/BOQ** includes Price Schedule/BOQ in XLS format to be filled in after downloading from the e-Procurement website for this e-tender.

#### **7-e-Bid Form**

7.1 The bidder shall complete the e-Bid Form and the appropriate Price Schedule/BOQ furnished in the e-Bid document, including the goods to be supplied, their quantities and prices in the format given in the e-Bid document.

#### **8 e-Bid Price**

- 8.1 The bidder shall quote separately in the downloaded spread sheet file (BOQ) the Price of ANNUAL MAINTENANCE CONTRACT OF VARIOUS KINDS OF WORK in CANE COMMISSIONER OFFICE, LUCKNOW UTTAR PRADESH FOR YEAR 2018-2019.
- 8.2 The price of goods: including all duties and other taxes.
	- (a) The Rate of ANNUAL MAINTENANCE CONTRACT OF VARIOUS KINDS OF WORK in CANE COMMISSIONER OFFICE, LUCKNOW UTTAR PRADESH FOR YEAR 2018-2019 is inclusive of all duties and taxes.
- 8.3 Prices quoted by the bidder shall be fixed during the bidder's performance of the Contract and not subject to variation on any account subject to ITB Clause 25.1. A e-Bid submitted with an adjustable price quotation unless asked for shall be treated as non-responsive and rejected.

## **9 e-Bid Currencies**

Prices shall be quoted in Indian Rupees only.

#### **10 Documents Establishing bidder's Qualification**

10.1 Pursuant to ITB Clause 6, the bidder shall furnish, as part of its Technical e-Bid, documents establishing the bidder's qualification to perform the Contract if its e-Bid is accepted. The documentary evidence should be submitted by the bidder electronically in the PDF format.

10.2 The documentary evidence of bidder's qualification to perform the Contract if its e-Bid is accepted shall be as per Qualification Requirements specified in Section III (D) of e-tender document.

#### **11 Documents Establishing Goods' Conformity to e-Bid Documents**

11.1 Pursuant to ITB Clause 6, the bidder shall furnish, as part of its e-Bid, documents establishing the conformity to the e-Bid documents of all goods and services which the bidder proposes to supply under the contract. The documentary evidence should be in the PDF file format.

## **12 e-Bid Earnest Money Deposit (EMD)**

- 12.1 Pursuant to ITB Clause 6, the bidder shall furnish, as part of its e-Bid, an e-Bid EMD of **10000/- (Ten Thousand Only)** in form of Demand Draft, in favour of **"गना एवं चीनी आयुत, उ.., लखनऊ"**. The scanned copy of the e-Bid EMD must be submitted along with the e-Bid and the original should reach the Purchaser's office at Lucknow before opening of technical e-Bid. No Interest on EMD will be paid.
- 12.2 The e-Bid E.M.D is required to protect the Purchaser against the risk of bidder's conduct which would warrant the E.M.D's forfeiture, pursuant to ITB Clause 12.7.
- 12.3 The e-Bid E.M.D shall be in Indian Rupees and shall be in the following forms only:

A Demand Draft payable in favour of **"गना एवं चीनी आयत, उ.., लखनऊ" ु** payable at Lucknow.

- 12.4 Any e-Bid not secured in accordance with ITB Clauses 12.1 and 12.3 above shall be treated as non-responsive and rejected by the Purchaser.
- 12.5 Unsuccessful bidder's e-Bid E.M.D will be returned upon the written request through cheque or DD in original submitted at the time of E-bid as promptly as possible after the expiration of the period of e-Bid validity prescribed by the Purchaser, pursuant to ITB Clause 13.
- 12.6 The successful bidder's e-Bid E.M.D will be converted in security and in addition to EMD equal amount of security will be deposited with CANE COMMISSIONER OFFICE, pursuant to ITB Clause 28, and furnishing the performance security, pursuant to ITB Clause 29.
- 12.7 The e-Bid E.M.D may be forfeited:
- (a) if a bidder (i) withdraws its e-Bid during the period of e-Bid validity specified by the bidder on the e-Bid Form; or (ii) does not accept the correction of errors pursuant to ITB Clause 22.2; or (iii) modifies its e-Bid price during the period of e-Bid validity specified by the bidder on the e-Bid form or
- (b) In case of a successful bidder, if the bidder fails:
- (i) to sign the Contract with the Purchaser in accordance with ITB Clause 28; or
- (ii) To furnish performance security in accordance with ITB Clause 29.

#### **13 Period of Validity of e-Bid**

- 13.1 e-Bid shall remain valid up to  $\frac{90 \text{ days}}{20 \text{ days}}$  after the date of e-Bid opening prescribed by the Purchaser, pursuant to ITB Clause 16. An e-Bid valid for a shorter period shall be rejected by the Purchaser as non-responsive.
- 13.2 In exceptional circumstances, the Purchaser may solicit the bidder's consent to an extension of the period of e-Bid validity. The request and the response thereto shall be made in writing. A bidder may refuse the request without forfeiting its e-Bid security. A bidder granting the request will not be required nor permitted to modify its e-Bid.

## **14 Format and Signing of e-Bid**

- 14.1 The bidder shall prepare one electronic copy each of the Technical e-Bid and Financial e-Bid separately.
- 14.2 The e-Bid document shall be digitally signed, at the time of uploading, by the bidder or a person or persons duly authorized to bind the bidder to the Contract. The letter authorization shall be indicated by a scanned copy of written power-of-attorney accompanying the e-Bid. All the pages/ documents of the e-Bid that are to be uploaded shall be digitally signed by the person authorized to sign the e-Bid.

#### **15. Submission of e-Bid**

The Bid Submission module of e-Procurement website https://etender.up.nic.in enables the bidders to submit the e-Bid online in response to this e-tender published by the Purchaser. Bid Submission can be done only from the Bid Submission start date and time till the Bid Submission end date and time given in the e-tender. Bidders should start the Bid Submission process well in advance so that they can submit their e-Bid in time. The bidders should submit their e-Bid considering the server time displayed in the e-Procurement website. This server time is the time by which the e-Bid submission activity will be allowed till the permissible time on the last/end date of submission indicated in the e-tender schedule. Once the e-Bid submission date and time is over, the bidders cannot submit their e-Bid. For delay in submission of e-Bid due to any reasons, the bidders shall only be held responsible.

The bidders have to follow the following instructions for submission of their e-Bid:

- 15.1 For participating in e-Bid through the e-tendering system, it is necessary for the bidders to be the registered users of the e-Procurement website https:// etender.up.nic.in. The bidders must obtain a User Login Id and Password by registering themselves with U.P. Electronics Limited, Lucknow if they have not done so previously for registration. Refer to details given in Invitation for e-Bid Clause 10.
- 15.2 In addition to the normal registration, the bidder has to register with his/her **Digital Signature Certificate (DSC)** in the e-tendering system and subsequently he/she will be allowed to carry out his/her e-Bid submission activities. Registering the Digital Signature Certificate (DSC) is one time activity. Before proceeding to register his/her

DSC, the bidder should first log on to the e-tendering system using the User Login option on the home page with the Login Id and Password with which he/ she has registered as per clause 15.1 above.

For successful registration of DSC on e-Procurement website https://etender.up.nic.in the bidder must ensure that he/she should possess Class-2/ Class-3 DSC issued by any certifying authorities approved by Controller of Certifying Authorities, Government of India, as the e-Procurement website http:// etender.up.nic.in is presently accepting DSCs issued by these authorities only. The bidder can obtain User Login Id and perform DSC registration exercise as described in clauses 15.1 and 15.2 above even before e-Bid submission date starts. The Purchaser shall not be held responsible if the bidder tries to submit his/her e-Bid at the last moment before end date of submission but could not submit due to DSC registration problem.

- 15.3 The bidder can search for active tenders through "Search Active tenders" link, select a tender in which he/she is interested in and then move it to 'My Tenders' folder using the options available in the e-Bid Submission menu. After selecting and viewing the tender, for which the bidder intends to e-Bid, from "My Tenders" folder, the bidder can place his/her e-Bid by clicking "Pay Offline" option available at the end of the view tender details form. Before this, the bidder should download the e-tender document and Price Schedule/Bill of Quantity (BOQ) and study them carefully. The bidder should keep all the documents ready as per the requirements of e-tender document in the PDF format except the Price Schedule/Bill of Quantity (BOQ) which should be in the XLS format (Excel sheet).
- 15.4 After clicking the 'Pay Offline' option, the bidder will be redirected to the Terms and Conditions page. The bidder should read the Terms & Conditions before proceeding to fill in the Tender Fee and EMD offline payment details. After entering and saving the Tender Fee and EMD details, the bidder should click "Encrypt & Upload" option given in the offline payment details form so that "Bid Document Preparation and Submission" window appears to upload the documents as per Technical (Fee details, Qualification details, e-Bid Form and Technical Specification details) and financial (e-Bid Form and Price Schedule/BOQ) schedules/packets given in the tender details. The details of the Demand Draft or any other accepted instrument which is to be physically sent in original before opening of technical e-Bid, should tally with the details available in the scanned copy and the data entered during e-Bid submission time otherwise the e-Bid submitted will not be accepted.
- 15.5 Next the bidder should upload the Technical e-Bid documents for Fee details (etender fee and EMD), Qualification details as per "ITB Clause 10 or 21", e-Bid Form as per "Section-III(A)" and Technical Specification details as per "Section-III(C):Technical Specifications" and Financial e-Bid documents as per "Section-IV(A):e-Bid Form" and "Section-IV(B):Price Schedule/BOQ" of e-tender document. Before uploading, the bidder has to select the relevant Digital Signature Certificate. He may be prompted to enter the Digital Signature Certificate password, if necessary. For uploading, the bidder should click "Browse" button against each document label in Technical and Financial schedules/packets and then upload the relevant PDF/XLS files already prepared and stored in the bidder's computer. The required documents for each document label of Technical (Fee details, Qualification details, e-Bid Form and Technical Specification details) and financial (e-Bid Form and Price Schedule/BOQ)

schedules/packets can be clubbed together to make single different files for each label.

- 15.6 The bidder should click "Encrypt" next for successfully encrypting and uploading of required documents. During the above process, the e-Bid documents are digitally signed using the DSC of the bidder and then the documents are encrypted/locked electronically with the DSC's of the bid openers to ensure that the e-Bid documents are protected, stored and opened by concerned bid openers only.
- 15.7 After successful submission of e-Bid document, a page giving the summary of e-Bid submission will be displayed confirming end of e-Bid submission process. The bidder can take a printout of the bid summary using the "Print" option available in the window as an acknowledgement for future reference.
- 15.8 Purchaser reserves the right to cancel any or all e-Bids without assigning any reason.

## **16-Deadline for Submission of e-Bid**

- 16.1 e-Bid (Technical and Financial) must be submitted by the bidders at e-Procurement website https://etender.up.nic.in not later than **time 19/02/2018 AT 6:55 P.M and** the date as mentioned on page 4 (as the server time displayed in the e-Procurement website).
- 16.2 The Purchaser may, at its discretion, extend this deadline for submission of e-Bid by amending the e-Bid document in accordance with ITB Clause 4, in which case all rights and obligations of the Purchaser and bidders previously subject to the deadline will thereafter be subject to the deadline as extended.

## **17 Late e-Bid**

17.1 The server time indicated in the Bid Management window on the e-Procurement website https://etender.up.nic.in will be the time by which the e-Bid submission activity will be allowed till the permissible date and time scheduled in the e-tender. Once the e-Bid submission date and time is over, the bidder cannot submit his/her e-Bid. Bidder has to start the Bid Submission well in advance so that the submission process passes off smoothly. The bidder will only be held responsible if his/her e-Bid is not submitted in time due to any of his/her problems/faults, for whatsoever reason, during e-Bid submission process.

## **18 Withdrawal and Resubmission of e-Bid**

18.1 At any point of time, a bidder can withdraw his/her e-Bid submitted online before the bid submission end date and time. For withdrawing, the bidder should first log in using his/ her Login Id and Password and subsequently by his/her Digital Signature Certificate on the e-Procurement website https://etender.up.nic.in. The bidder should then select "My Bids" option in the Bid Submission menu. The page listing all the bids submitted by the bidder will be displayed. Click "View" to see the details of the e-Bid to be withdrawn. After selecting the "Bid Withdrawal" option, the bidder has to click "Yes" to the message "Do you want to withdraw this bid?" displayed in the Bid Information window for the selected bid. The bidder also has to enter the bid Withdrawing reasons and upload the letter giving the reasons for withdrawing before clicking the "Submit" button. The bidder has to confirm again by pressing "Ok" button before finally withdrawing his/her selected e-Bid.

- 18.2 The bidder has to request the Purchaser with a letter, attaching the proof of withdrawal and submission of e-Bid EMD in the office of Purchaser, to return back the e-Bid security/EMD as per the manual procedure.
- 18.3 No e-Bid may be withdrawn in the interval between the deadline for submission of e-Bids and the expiration of period of e-Bid validity. Withdrawal of an e-Bid during this interval may result in the bidder's forfeiture of his/her e-Bid E.M.D, pursuant to ITB Clause 12.7.
- 18.4 The bidder can re-submit his/her e-Bid as and when required till the e-Bid submission end date and time. The e-Bid submitted earlier will be replaced by the new one. The payment made by the bidder earlier will be used for revised e-Bid and the new e-Bid submission summary generated after the successful submission of the revised e-Bid will be considered for evaluation purposes. For resubmission, the bidder should first log in using his/her Login Id and Password and subsequently by his/her Digital Signature Certificate on the e-Procurement website https://etender.up.nic.in. The bidder should then select "My Bids" option in the Bid Submission menu. The page listing all the bids submitted by the bidder will be displayed. Click "View" to see the details of the e-Bid to be resubmitted. After selecting the "Bid Resubmission" option, click "Encrypt & Upload" to upload the revised e-Bid documents by following the methodology provided in clauses 15.4 to 15.7.
- 18.5 The bidders can submit their revised e-Bids as many times as possible by uploading their e-Bid documents within the scheduled date & time for submission of e-Bids.
- 18.6 No e-Bid can be resubmitted subsequently after the deadline for submission of e-Bids.

#### **(C) e-Bid OPENING AND EVALUATION OF e-Bid**

#### **19(A) Opening of Technical e-Bid** by the Purchaser

- 19.A-1 The Purchaser will open all technical e-Bids, in the presence of bidders' representatives who choose to attend  $20/02/2018$   $AT 11:00$   $AM$  on CANE COMMISSIONER OFFICE, 17, NEW BERI ROAD, DALIBAGH, LUCKNOW. The bidder's representatives who are present shall sign a register evidencing their attendance. In the event of the specified date of e-Bid opening being declared a holiday for the Purchaser, the e-Bids shall be opened at the appointed time and place on the next working day.
- 19.A-2 The bidder's names and the presence or absence of requisite e-Bid security and such other details as the Purchaser at its discretion may consider appropriate, will be announced at the opening. The name of such bidders not meeting the Technical Specifications and qualification requirement shall be notified subsequently.
- 19.A-3 The Purchaser will prepare minutes of the e-Bid opening.
- 19 A-4 Sugar & Cane Commissioner, U.P. reserves the right to postpone the date and time of opening of Technical & Financial E-Bid in unavoidable circumstances and all the bidders will be informed.

#### **19(B) Opening of Financial e-Bid**

- 19.B.1 After evaluation of technical e-Bid, the Purchaser shall notify those bidders whose technical e-Bids were considered non-responsive to the Conditions of the Contract and not meeting the technical specifications and Qualification Requirements indicating that their financial e-Bids will not be opened. The Purchaser will simultaneously notify the bidders, whose technical e-Bids were considered acceptable to the Purchaser. The notification may be sent by letter, fax or by e-mail.
- 19.B.2 The financial e-Bids of technically qualified bidders shall be opened on 20/02/2018 **AT 3:00 PM** in the presence of bidders who choose to attend the opening of financial bid. The name of bidders, Unit Price quoted for various items etc will be announced at the meeting.
- 19.B.3 The Purchaser will prepare the minutes of the e-Bid opening.

#### **20 Clarification of e-Bid**

20.1 During evaluation of e-Bid, the Purchaser may, at its discretion, ask the bidder for a clarification of his/her e-Bid. The request for clarification and the response shall be in writing.

#### **21 Evaluation of technical e-Bid and Evaluation Criteria**

The Purchaser will examine the e-Bid to determine whether they are complete, whether they meet all the conditions of the Contract, whether required e-tender fee, e-Bid EMD and other required documents have been furnished, whether the documents have been properly digitally signed, and whether the e-Bids are generally in order. Any e-Bid or e-Bids not fulfilling these requirements shall be rejected.

The bidders shall submit the scanned copies of following as documentary proof for evaluation of their technical e-Bids:-

### **21.1 Eligibility Criteria**

- *(1) धरोहर राशि रू. 10,000 / जमा करने सम्ब*न्धी अभिलेख की स्कैन्ड प्रति।
- *(2)* टेण्डर शुल्क राशि रू. 2,000 / जमा करने सम्बन्धी अभिलेख की स्कैन्ड प्रति।
- *(*3) फर्म के रजिस्टेशन सर्टिफिकेट की स्कैन्ड कापी।
- *(*4) फर्म के जी.एस.टी. के रजिस्टेशन सर्टिफिकेट की स्कैन्ड कापी।
- *¼5½ vu qHko lEcU/kh vfHkys[k dh LdSUM dkihA*
- *¼6½ QeZ dh foRrh; fLFkfr dk lh-,- }kjk iznRr izek.k i= dh LdSu dkihA*
- *¼7½ foxr rhu o"kksZ a dh budeVSDl fjVuZ dh LdSUM dkihA*
- *(*8) एथराइजेशन पत्र

#### **22 Financial Evaluation and Comparison of e-Bid**

- 22.1 The Purchaser will evaluate and compare the financial rates of individual items quoted in the price schedule/BOQ of e-Bids of those bidders whose technical e-Bids are found responsive as per the conditions of the e-tender only for those items of the bidders which have been technically accepted by the Purchaser.
- 22.2 No additional payments shall be made for completion of any contractual obligation beyond the quoted prices. If the supplier does not accept the correction of errors if any, its e-Bid shall be rejected and its e-Bid security may be forfeited.
- 22.3 No weightage/preference shall be given to the bidder quoting any higher technical specifications against the technical specifications of the items asked in the e-tender.
- 22.4 The Purchaser's evaluation of a Financial bid shall be based on in terms of basic rate quoted excluding GST.
- 22.5 The Financial Bids will be opened by Tender Evaluation committee (TEC) in the presence of Bidders" representatives (only one) who choose to attend the Financial Bid opening on date and time to be communicated to all the technically qualified Bidders. The Bidder's representatives who are present shall sign a register evidencing their attendance.

The name of Bidder, Bid Prices etc shall be announced at the meeting. The commercial quotes of the lowest Bidder shall be notified as L-1. The Quantity offered by the L-1 shall be first taken into consideration.

- a) In case L-1 offers to supply the complete order quantity and is assessed to have the adequate capacity to supply the complete order quantity as per the delivery schedule by the Tender Evaluation committee (TEC) then L-1 shall be contracted to execute the complete supply order.
- b) In case L-1 offers to supply partial order quantity and is assessed to have adequate capacity to supply the offered partial order quantity as per the delivery schedule by the Tender Evaluation committee( TEC) then the L-1 bidder shall be contracted to supply the reduced quantity ( which shall be more than the guaranteed minimum quantity ) and rest of the quantity shall be allotted to subsequent bidder(s) provided the successful Bidder(s) are ready to offer the quantity at the rates quoted by L-1.
- c) The quantity resulting from the split as mentioned above in case (b) shall be offered to the successful Bidder(s) after the assessment by the TEC in terms of their capacity to manufacture and supply.

d) In case L-1 backs out, the RFP shall be cancelled  $\&$  Bids shall be invited again L-1 shall however be blacklisted from participating in any future bidding and are liable for legal action taken by CANE COMMISSIONER OFFICE.

#### 23 **Contacting the Purchaser**

- 23.1 Subject to ITB Clause 20, no bidder shall contact the Purchaser on any matter relating to his/her e-Bid, from the time of the e-Bid opening to the time the Contract is awarded. If the bidder wishes to bring additional information to the notice of the Purchaser, he/she can do so in writing.
- 23.2 Any effort by a bidder to influence the Purchaser in its decisions on e-Bid evaluation, e-Bid comparison or contract award may result in rejection of the bidder's e-Bid.

#### **(D) AWARD OF CONTRACT**

#### 24 **Award Criteria**

- 24.1 The Purchaser will determine to its satisfaction whether the bidder(s) that is selected as having submitted the lowest rate (L-1) evaluated responsive bid meets the criteria specified in ITB Clause 10.2, and is qualified to perform the contract satisfactorily.
- 24.2 Subject to ITB Clause 26, the Purchaser will award the contract to the lowest rate (L-1) evaluated successful Bidder whose bid has been determined to be responsive to all the conditions of the contract and meeting the Technical specification and qualification requirement of the Bidding Document.
- **24.3** In case L-1 offers to supply partial order quantity and is assessed to have adequate capacity to supply the offered partial order quantity as per delivery schedule by the tender Evaluation committee(TEC) then the L-1 bidder shall be contracted to supply the reduced quantity ( which shall be more than the guaranteed minimum quantity) and rest of the quantity shall be allotted to subsequent bidder(s) provided the successful Bidder(s) are ready to offer the quantity at the rates quoted by L-1. The quantity resulting from the split as mentioned above in case 22.5 (b) shall be offered to the successful Bidder(s) after the assessment by the TEC in terms of their capacity to manufacture and supply.
- 25 Purchaser's right to vary Quantities at the Time of Award
- 25.1 The Purchaser reserves the right at the time of Contract award to increase or decrease the quantity of goods and services originally specified in the Schedule of Requirements without any change in unit price or other terms and conditions, depending upon the requirement of end-customer. The purchaser may also increase or decrease the quantity even after award of contract up to the validity period of E-bid.
- 25.2 If any taxes/duties are increased/ decreased by the Government during the contract period, the same shall be adjusted mutually after submitting the proof by the successful bidder to the Purchaser.

#### **26 Purchaser's right to accept any e-Bid and to reject any or all e-Bids**

26.1 The Purchaser reserves the right to accept or reject any e-Bid, and to annul the e-Bid process and reject all e-Bids at any time prior to contract award, without thereby incurring any liability to the affected bidder or bidders.

#### **27- Notification of Award**

- 27.1 The Purchaser will notify the successful bidder in writing by letter/e-mail/fax, that its e-Bid has been accepted. Normally it will be informed within 30 days after opening of E-commercial/financial bid except in unavoidable circumstances.
- 27.2 The notification of award will constitute the formation of the Contract.
- **27.3** Successful bidder's will have to deposit equal amount of security money in addition to E.M.D.

#### **28 Signing of Contract**

 At the same time as the purchase notifies the successful bidder that it's e bid has been accepted, the purchaser will inform the bidder accordingly

#### **29 Performance/ Supply Security**

The successful bidder shall deposit the security money as equal amount of E.M.D. No interest will be paid on security. The security deposited with CANE COMMISSIONER OFFICE shall be subjected to timely & satisfactory supply of ordered quality of material & on full & final adjustment of claims/dues of our units recoverable from them after deducting penalty if any, under these terms.

## **SECTION II: CONDITIONS OF E-Tender/CONTRACT (CC)**

## नियम व शर्ते <u>मैं यह स्वीकार करता हूँ कि :-</u>

1— आयुक्त, गन्ना एवं चीनी, उत्तर प्रदेश द्वारा किसी भी निविदा को बिना कारण बताये अस्वीकृत करने का पूर्ण अधिकर मुझे मान्य है।

*2& fufonk esa lQy gksus dh lwpuk&i= izkfIr ds rhu dk;Zfnol ds Hkhrj esjs }kjk /kjksgj jkf'k ds :i esa dk;kZns'k dk 10 izfr'kr ;k vadu :0 10]000&00 ¼nl gtkj½ tks Hkh vf/kd gks dk jk"Vªh;d`r cSad dk ,d aर्षीय एफ0डी0आर0 / बैंक ड्राफट / बैंकर्स चेक जो आयुक्त, गन्ना एवं चीनी, उत्तर प्रदेश, लखनऊ के पक्ष में देय gksxk] vfuok;Z :i ls tek fd;k tk;sxkA* 

*3& mfYyf[kr lkefxz;ksa dh vkiwfrZ dk;Z gsrq dk;kZns'k dk;kZns'k izkIr djus ds nks fnol ds Hkhrj Hkhrj fuf'pr ek djus fnol Hkhrjud ij आपुर्ति प्रारम्भ करूँगा* |

4- उपर्युक्त उल्लिखित अनुरक्षण सेवाओं के अनुसार कार्यादेश प्राप्त करने के उपरान्त मैं अपरान्ह 3:00 बजे *rd izkIr dEiysUV dks mlh fnu rFkk mlds i'pkr izkIr dEiysUV dks vxyh frfFk esa fuf'pr :i esa iw.kZ*   $\pi$ रुँगा। यदि अगले कार्यदिवस(24 घंटे) में उक्त कम्प्लेन्ट का समाधान नही होता है, तो प्रतिदिन रू. 200/*izfrfnu dh nj ls fu/kkZfjr tqekZuk ns; gksxk] tks lEcfU/kr laLFkk }kjk izLrqr fcy ls mDrkuqlkj dVkSrh lqfuf'pr dh tk;sxh] ftl ij QeZ dks dksbZ vkifRr ugh gksxhA* 

5— आपूर्ति की गयी साामग्री आपकी संस्था तक पहुँचाने का दायित्व एवं मार्ग व्यय ढ्लाई इत्यादि का व्यय, मार्ग में सामग्री की टूट-फूट एवं हानि की पूरी जिम्मेदारी मेरी फर्म की होगी। कार्यादेश में उल्लिखित सामग्री की *Lohd`r nj ij vkiwfrZ@lsok ds fy, dksbZ ikfjJfed vFkok vU; dksbZ 'kqYd vkSj VSDl bR;kfn ns; ugha*  <u>होगा।</u>

6- सेवा / आपूर्ति समय पर न होने, सामग्री / सेवा की गुणवत्ता में कमी अथवा मानक स्तर से नीचे / निम्न स्तर *की* पाये जाने पर आयुक्त, गन्ना एवं चीनी, उत्तर प्रदेश को यह अधिकार होगा कि वह सम्बन्धित सामग्री/सेवा *fufonk esa lQy vU; nwljs fufonknkrk ls vFkok cktkj nj ij vU; QeZ ls ys ysa] ,slh n'kk esa fufonk dh nj vkSj okLrfod dz; ewY; ds vUrj dh /kujkf'k dk O;; esjh QeZ dks ogu djuk gksxkA vkiwfrZ@lsok larks"ktud u gksus ij vk;qDr] xUuk ,oa phuh] mRrj iz vk;qDr] ,oa izns'k izns'k dks QeZ ds fcy es ns'k a ls foosdkuqlkj dVkSrh djus dk vf/kdkj gksxkA vlarks"ktud vkiwfrZ dh iqujko`fRr ij esjh /kjksgj jkf'k Hkh tCr dh tk ldrh gSA* 

*7*-मैं / मेरी फर्म विधि द्वारा निर्धारित समस्त आवश्यक अर्हताएँ और वैध पंजीकरणों तथा लाइसेंसों के धारक हैं। मुझे/मेरी फर्म को किसी भी सरकारी/अर्द्धसरकारी विभाग/संगठन द्वारा ब्लैक लिस्टेड नहीं किया गया है। फर्म और उसके कार्मिकों का आवश्यक बीमा किया जा चुका है और किसी को भी हुयी क्षति की पूर्ति का दायित्व मेरा *gh gksxk A lkFk gh esjs@QeZ ds fdlh d`R; ls] vkids foHkkx dks fof/kd leL;k vkSj@vFkok vkfFkZdHkkj mRiUUk gksus ij mldh {kfriwfrZ dk iw.kZ mRrjnkf;Ro esjk gksxkA* 

8— मै स्वीकार करता हूँ कि अनुरक्षण सेवाओं का बिल मासिक रनिंग आधार पर दिया जायेगा। कार्य⁄सेवा असन्तोषजनक पाये जाने पर भुगतान वॉछित कटौती करते हुये मेरे बैंक खाते में केडिट की जाएगी, किसी भी दशा में एडवान्स भुगतान की मॉंग नही की जायेगी। भुगतान की जाने वाली धनराशि पर नियमानुसार स्प्रेत पर *vk;dj bR;kfn dh dVkSrh dj yh tk;A* 

*9& jsV vafdr djus ds iwoZ esjs }kjk LFkyh; fujh{k.k djds dk;kZy;@vuqHkkxksa esa LFkkfir lkefxz;kWa (कम्प्युटर, प्रिन्टर, यु.पी.एस. एवं सहवर्ती उपकरण / ए.सी. / वाटर कुलर उपकरण / आर.ओ. / सी.सी.टी.वी. dSejs@bZ-ih-ch-,Dl- flLVe@ySu usVofdZax ,oa QksVksLVsV e'khu vkfn½ ds vko';d ekWMy ua0 vSkj n'kk bR;kfn dh tkudkjh izkIr dj yh x;h gSA*  अन्य शर्तैः'–

- 1. निविदादाता के वाणिज्य अधिष्ठान होने की स्थिति में वह उत्तर प्रदेश दुकान और वाणिज्य अधिष्ठान *vf/kfu;e&1962\*\* rFkk dEiuh dh fLFkfr esa dEiuh vf/kfu;e 1964 ¼ykxw gksus dh fLFkfr esa½ ds*  अन्तर्गत होनी चाहिए जिसका प्रमाण–पत्र टेक्निकल बिड के अनुसार प्रस्तुत किया जायेगा। *fufonknkrk ^^,\*\* jftLVMZ QeZ ;k dEiuh gksuh pkfg;s ftldk izek.k VsfDudy fcM ds lkFk izLrqr fd;k tk;sxkA mls Bsdk Je ¼fofu;eu vkSj mRiknu½ vf/kfu;e 1970 dh /kkjk&12 ds v/khu vuqKfIr /kkjh gksuk pkfg;sA*
- 2. निविदादाता द्वारा विगत तीन वर्षो (अर्थात 2014–15, 2015–16 एवं 2016–17 तक) आयकर निस्तारण *dk izek.k&i= iSu uEcj lfgr VsfDudy fcM ds lkFk layXu djuk gksxkA*
- 3. निविदादाता को नोटरी द्वारा प्रमाणित इस आशय का प्रमाण–पत्र देना होगा कि उसकी कम्पनी */* फर्म *क*भी ब्लैकलिस्ट नहीं की गयी है।
- 4. निविदादाता को नोटरी द्वारा प्रमाणित इस आशय का प्रमाण–पत्र देना होगा कि उसकी कम्पनी */* फर्म *vFkok mlds funs'kd@Hkkxhnkj ds fo:} dksbZ iqfyl dsl@dksVZ dsl yfEcr ugh gSA*
- 5. निविदादाता को श्रम विधियों का पूर्ण रूपेण पालन करने सम्बन्धी आश्वासन लिखित रूप में प्रस्तुत करना होगा, तथा निविदादाता को विभिन्न श्रम अधिनियमो यथा संविदा श्रम (विनियमन तथा उत्सादन) *vf/kfu;e&1970 U;wUre etnwjh vf/kfu;e&1948 deZpkjh Hkfo"; fuf/k vf/kfu;e&1952 rFkk deZpkjh jkT; chek vf/kfu;e&1948 ¼ykxw gksus dh fLFkfr esa½ ds leLr izkfo/kkuksa dk iw.kZ :is.k ikyu djus lacU/kh fyf[kr :i ls vaMj Vsfdax izLrqr djuk gksxkA*
- *6- Hkou dh fdlh lEifRr dks ;fn fufonknkrk ds fdlh deZpkjh@LVkQ ds }kjk dksbZ {kfr igqWpkbZ tkrh gS] rks ml {kfr dh izfriwfrZ lQy fufonknkrk ds fcy ls dh tk;sxhA*
- <u>7. सफल निविदादाता संविदा श्रम (विनियमन तथा उत्सादन) अधिनियम—1970 की धारा—12 के</u> *izfo/kkukuqlkj izkIr vuqKfIr i= ¼ykblsUl½ esa mfYyf[kr 'krksZ ds iw.kZ ikyu gsrq mRrjnk;h gksxkA*
- 20ए.सफल निविदादाता संविदा द्वारा जोखिम पूर्ण कार्य उन्हीं दक्ष कर्मियों से कराया जायेगा, जो जीवन बीमा */kkjd gksa A bu dfeZ;ks dk thou chek lQy fufonknkrk }kjk vius O;; ij djk;k tk;sxk] ftldk vfHkys[kh; lk{; foHkkx }kjk ekWaxus ij izLrqr djuk vfuok;Z gksxkA*
- 8. सफल निविदादाता अपने कर्मियों के कृत्यों के प्रति व्यक्तिगत रूप से उत्तरदायी होगें।
- 9. सफल निविदादाता द्वारा उच्च गुणवत्ता की सामग्री का प्रयोग किया जायेगा।
- 23ए.सफल निविदादाता के मासिक देयक का भुगतान व्यवस्थाधिकारी, कार्यालय, आयुक्त, गन्ना विकास एवं *phuh m|ksx] m0iz0 dh laLrqfr ,oa izR;sd [k.M ds vuqHkkx vf/kdkjh dh fyf[kr laLrqfr ij fd;k जायेगा |*
- 10. अनुबन्ध आलेख के निष्पादन पर देय स्टाम्प शुल्क का वहन सफल निविदादाता द्वारा किया जायेगा।
- 11. विभाग की सफल निविदादाता की किसी सामग्री की क्षति, चोरी व तोड़फोड़ की जिम्मेदार नहीं होगी।
- 12. विभाग की सफल निविदादाता के किसी कर्मचारी के कार्य के दौरान दुर्घटना होने के दौरान उत्तरदायी नहीं होगा, और न ही किसी प्रकार की क्षति पूर्ति किया जायेगा। ऐसी किसी दुर्घटना के लिए सफल *निविदादाता पूर्णरूप से उत्तरदायी होगा।*
- 13. सफल निविदादाता को अर्नेस्ट मनी के रूप मे रू0-10,000.00 (रूपये दस हजार) मात्र अथवा कुल *fufonk esa Lohd`r /kujkf'k dk 10 izfr'kr dh /kujkf'k] tks Hkh vf/kd gks dk cSd Mª¶V ds :Ik es आयुक्त, गन्ना विकास एवं चीनी उद्योग, उ0प्र*0 के नाम तथा जनपद लखनऊ में देय होगा औार जिसे *fufonk i= ds vkosnu i= ds lkFk layXu djkuk gksxkA ftl fufonknkrk dh fufonk Lohdkj dh tk;sxh mls foHkkx ds lkFk fyf[kr vuqcU/k i= fu"ikfnr djuk gksxk ftu fufonkrkvkas dh fufonk Lohdkj ugha dh tk;sxh] mUgsa vusZLV euh ds :Ik esa tek /kujkf'k muds vkosnu ij fufonk ds vk/kkj ij lQy fufonknkrk ds p;u gksus ds ,d ekg ds Ik'pkr okil dj nh tk;sxhA*
- 14. सफल निविदादाता द्वारा मासिक भुगतान हेतु बीजक व्यवस्था अधिकारी को प्रति माह 01 तारीख तक *miyC/k djk;k tk;sxk mls ;g Hkh lqfuf'pr djuk gksxk fd dk;Z ij yxk;s x;s dfeZ;ksa dks ikfjJfed dk Hkqxrku ,d iw.kZ fu/kkZfjr frfFk ij dj fn;k tk; A*
- 15. सफल निविदादाता ऐसे किसी सर्विस टैक्स या अन्य कोई टैक्स जो प्रभावी हो का भुगतान) करने हेतु *Loa; mRrjnk;h gksxkA lfoZl VSDl dk fiNys 01 o"kZ ds fjVuZ dk izek.k i= izLrqr djuk gksxkA*
- 16. विभाग द्वारा सफल निविदादाता की जिस दर को स्वीकार किया जायेगा वह "दर" 01 वर्ष के लिए लागू होगी। संविदा अवधि के दौरान उस "दर" में कोई वृद्वि (एस्कलेशन) नहीं की जाएगी।
- 17. टेक्निकल बिड तथा फाइनेशियल बिड को संलग्नक सहित अलग—अलग लिफाफे में सीलबन्द किया *tk;sxk rFkk lEcfU/kr fyQkQs ij VsfDudy fcM fcM fcM o Qkbusfl;y fcM kbusfl;y fcM fcM vafdr djuk gksxk rFkk VsfDudy fcM ,ao Qkbusf'k;y fcM ds fyQkQk dks ,d cMs fyQkQs esa lhycUn fd;k tk;sxk rFkk cMs fyQkQs ds Åij \*\*dk;kZy; vk;qDr] xUuk fodkl ,oa p vk;qDr] xUuk fodkl phuh m|ksx] m0iz0 d huh m0iz0 ds ftl dk;Z ds fy, s ftl fy, fafden की जा रही है" अंकित करना होगा। टेक्निकल बिड के साथ अर्नेस्ट मनी के रूप में बैंक ड़ाफ्ट layXu fd;k tk;sxkA*
- 18. निविदादाता द्वारा फाइनेशियल बिड प्रारूप -2 पर दिया जायेगा। यह दर समस्त प्रकार के सम्मिलित *''*कर'' एंव शुल्क सहित होगा।
- 19. निविदादाता द्वारा तकनीकी बिड प्रारूप—1 में दिया जायेगा।
- 20. निविदा स्वच्छ प्रकार से टाइप की हुई तथा हस्ताक्षरित होनी चाहिए लिफाफे पर भी निविदाकर्ता का नाम *irk rFkk Qksu uEcj vafdr fd;k tk;A*
- *21- fufonk /kujkf'k dk mYys[k vadks ds lkFk&lkFk 'kCnksa Hkh fd;k tk;A*
- 22. यदि निविदा की शर्ते पूर्ण नहीं होगी तो निविदा अस्वीकृत कर दी जायेगी।
- *23- fdlh Hkh fookn fuLrkj.k ds lEcU/k esa y[kuÅ fLFkr U;k;ky; dk {ks=kf/kdkj gksxkA*
- 24. निविदा के किसी या सभी शर्तो में विभाग के द्वारा निविदा जमा होने की अन्तिम तिथि के पूर्व किसी *le; la'kks/ku fd;k tk ldrk gSA mDr izdkj ds la'kks/ku ds Ik'pkr lHkh fufonknkrkvksa dks fufonk tek djus gsrq leku volj iznku djus ds fy, lwpuk nh tk;sxhA ;fn vko';d gqvk rks fufonk*  <u>जमा करने की अन्तिम तिथि को बढ़ाया जा सकता है।</u>
- *25- foHkkx ds fdlh ;k lHkh fufonkvks dks fcuk dkj.k crk;s] fujLr djus dk vf/kdkj gksxkA*

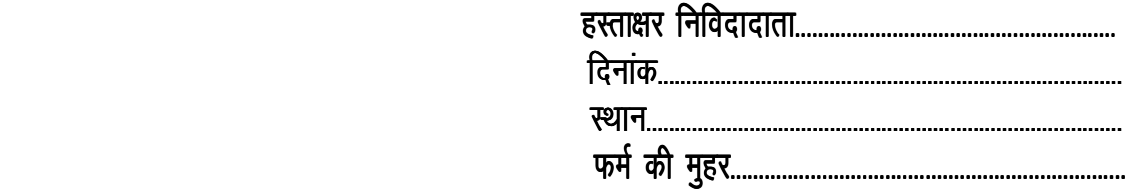

## **SECTION III: TECHNICAL E-BID**

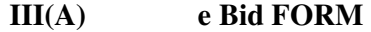

- **III(B) SCHEDULE OF REQUIREMENTS**
- **III(C) TECHNICAL SPECIFICATIONS**
- **III(D) Agreement**
- **III(E) PERFORMANCE STATEMEN**T
- **III(F) CAPABILITY STATEMENT**

#### **SECTION III(A): e- bid FORM**

 Date:19/02/2018 IFB No 244/शा/2017-18

To,

 The Cane Commissioner, Uttar Pradesh, Lucknow. 17, NEW BERI ROAD, DALIBAGH, LUCKNOW.

#### Subject :- CANE COMMISSIONER OFFICE, LUCKNOW UTTAR PRADESH FOR YEAR 2018-2019

Sir,

 Having examined the e-Bid Documents, we, the undersigned, offer to …………………………

(ANNUAL MAINTENANCE CONTRACT OF VARIOUS KINDS OF WORK in CANE COMMISSIONER OFFICE, LUCKNOW UTTAR PRADESH FOR YEAR 2018-2019 as per technical specification) in conformity with the said e-Bid (Section II) of the e-Bid Document as per specifications (Section III(c)) to your office in addition to this, the particulars of our organization such as legal status, details of experience and past performance, capability statement and the required e-Bid EMD for Rs**. 10000- (Ten Thousand**  <mark>Only)</mark> in the form of Demand Draft in favour of "गन्ना एवं चीनी आयुक्त, उ.प्र., लखनऊ"., is furnished with this e-Bid form.

 We further undertake, if our e-Bid is accepted, to provide ANNUAL MAINTENANCE CONTRACT OF VARIOUS KINDS OF WORK in CANE COMMISSIONER OFFICE, LUCKNOW UTTAR PRADESH FOR YEAR 2018-2019 as per technical specification) in accordance with the delivery schedule specified in the Schedule of Requirements (Section III (B)).

We agree to abide by this e-Bid for the e-Bid validity period specified in Clause 13.1 of the ITB and it shall remain binding upon us and may be accepted at any time before the expiration of that period.

 Until a formal contract is prepared and executed, this e-Bid, together with your written acceptance thereof and your notification of award shall constitute a binding contract between us. All the terms and conditions of the e-tender Document are acceptable to us.

 We undertake that, in competing for (and, if the award is made to us, in executing) the above contract, we will strictly observe the laws against fraud and corruption in force in India namely "Prevention of Corruption Act 1998".

 We understand that you are not bound to accept the lowest or any e-Bid you may receive.

Dated this……………………day of ………………..20…………..

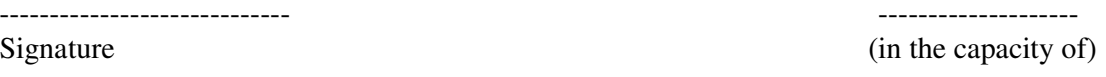

Duly authorized to sign e-Bid for and on behalf of ……………………………..

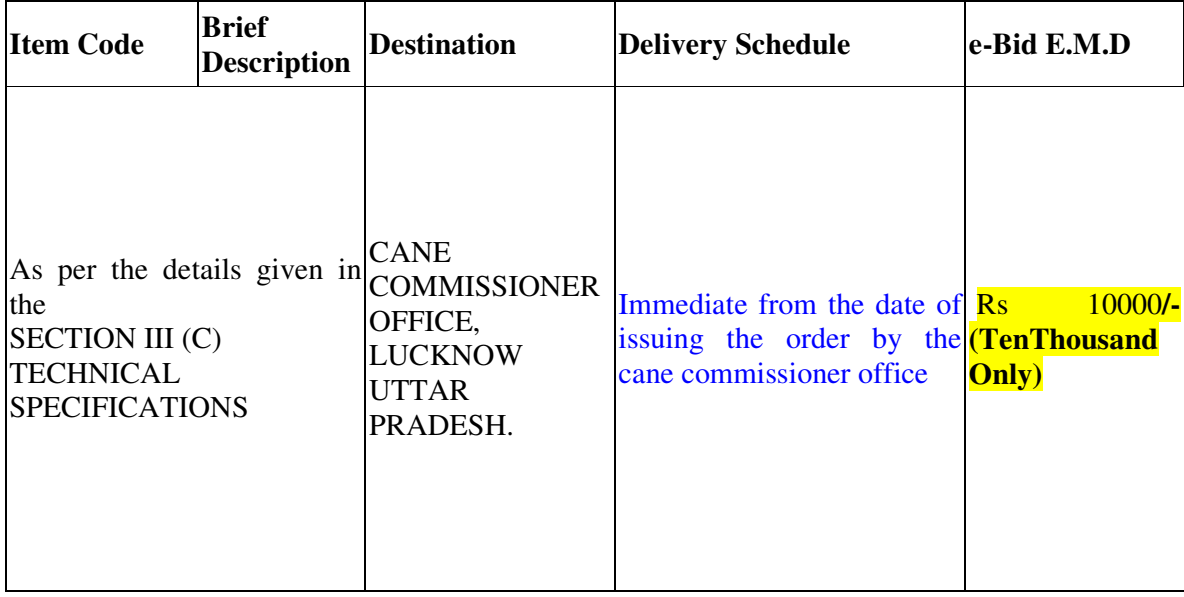

## **SECTION III(B): SCHEDULE OF REQUIREMENTS**

## **SECTION III(D) AGREEMENT**

## **AGREEMENT WILL BE EXECUTED AFTER ACCEPTANCE OF L1 BIDDER**

## **SECTION III(E) : PERFORMANCE STATEMENT**

## **Work Experience**

Name of Company/Firm …………………………………………………

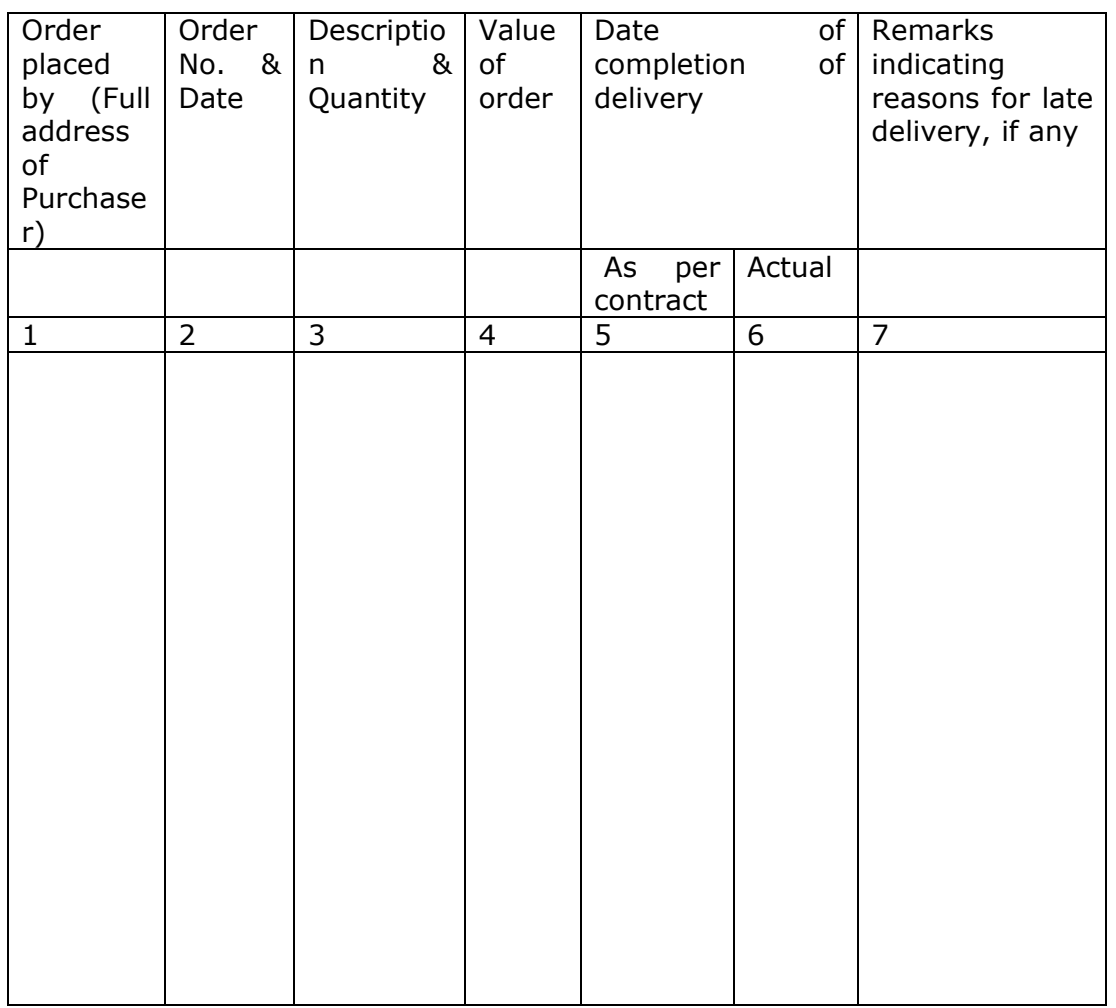

Signature and seal of the E-Bidder With name of the authorized person

## **III(F) CAPABILITY STATEMENT**

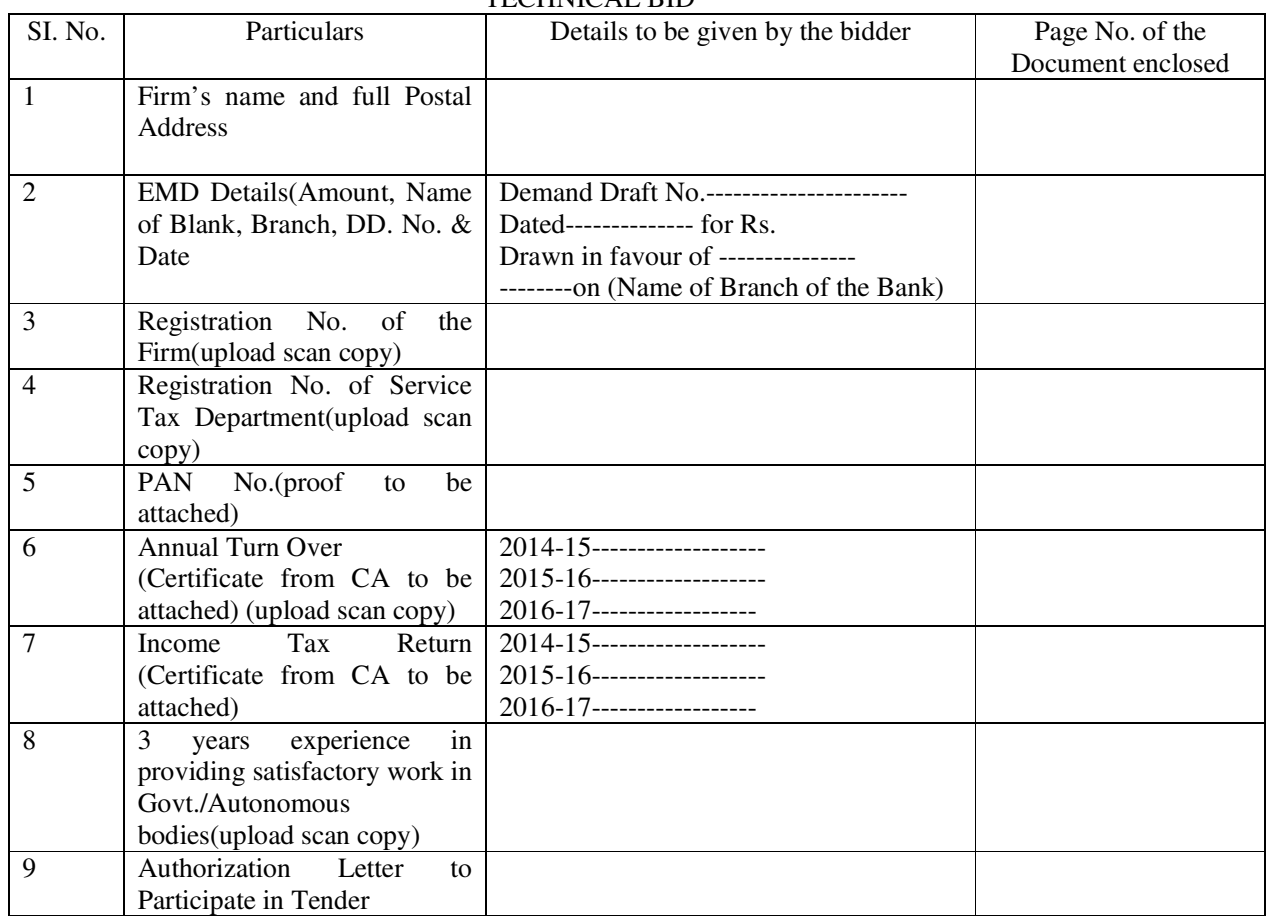

TECHNICAL BID

Dated Place

> Signature of the authorized signatory of the tendering firm with seal

## **IV (A) PRICESCHEDULE/BOQ**

15

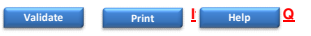

**Tender Inviting Authority: < CANE COMMISSIONER OFFICE, LUCKNOW >**

**Name of Work: < COMPETITIVE e-bidding FOR ANNUAL MAINTENANCE CONTRACT OF VARIOUS KINDS OF WORK in CANE COMMISSIONER OFFICE, LUCKNOW UTTAR PRADESH FOR YEAR 2018-2019 >**

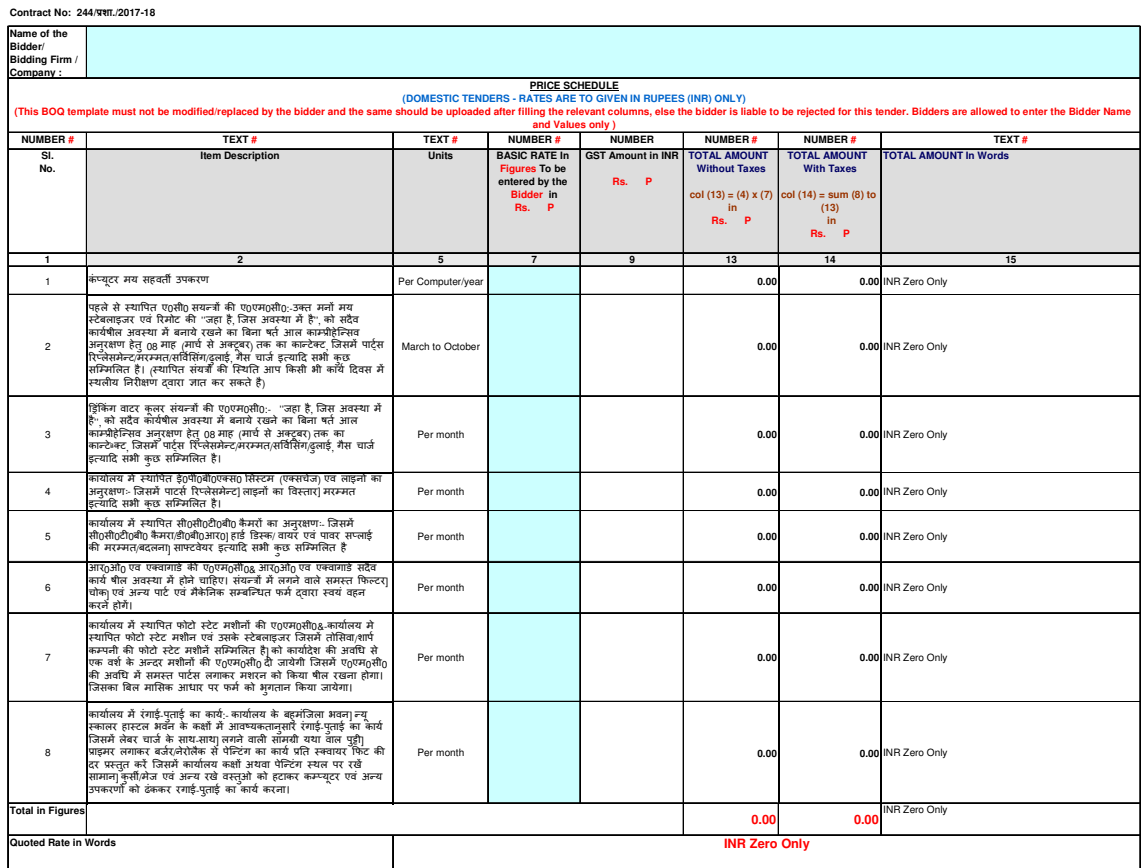